volumineux avec parois parallèles et pour le scellement des puits de vis implantaires

**Telio CS Inlay**

Used Products

**SpeedCEM Plus**

## **OptraGate**

**OptraStick**

Accessoire permettant d'élargir le champ opératoire en rétractant complètement les lèvres et les joues, et d'obtenir une isolation relative

Matériau de restauration temporaire photopolymérisable pour préparations d'inlay

IMPLANT - Pilier implantaire en Titane - Bridge - Métal - Pilier non rétentif - SpeedCEM Plus

Bâtonnet flexible de préhension avec une pointe collante

Composite de collage auto-adhésif autopolymérisant avec option photopolymérisation

# **Ivoclean**

La pâte universelle de nettoyage Ivoclean permet de nettoyer les intrados des restaurations prothétiques après essayage en bouche

### **Liquid Strip**

Gel à base de glycérine pour empècher l'inhibition par l'oxygène de la couche de surface des composites avec les restaurations en composite ou en céramique

# **OptraPol**

OptraPol convient parfaitement pour la finition et le polissage en une seule étape de toutes les restaurations composites

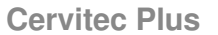

Vernis protecteur antibactérien à la chlorhexidine

Ivoclar Vivadent AG, Bendererstrasse 2, FL-9494 Schaan, Liechtenstein www.ivoclarvivadent.com, Phone +4232353535, Fax +4232353360

Veuillez respecter le mode d'emploi correspondant.

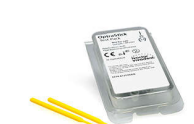

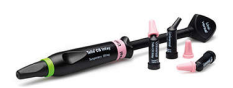

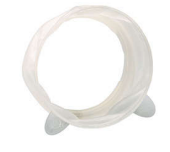

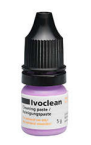

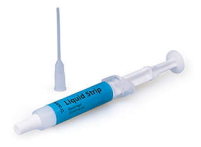

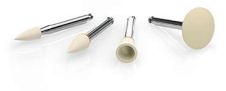

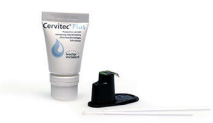

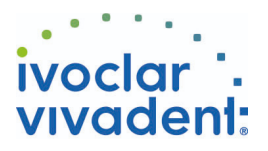

# Flowchart SpeedCEM Plus

IMPLANT - Pilier implantaire en Titane - Bridge - Métal - Pilier non rétentif - SpeedCEM Plus

#### **1 Situation pré-opératoire**

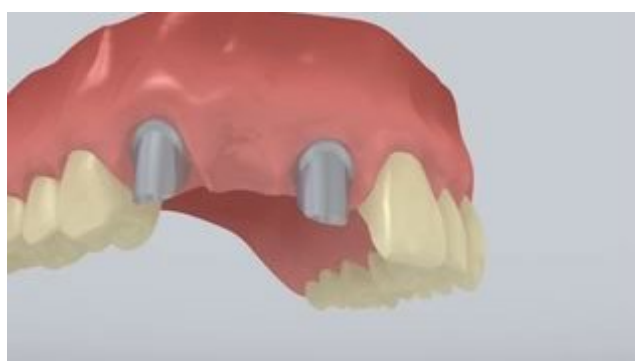

#### Visser les piliers.

**2 Essayage de la restauration**

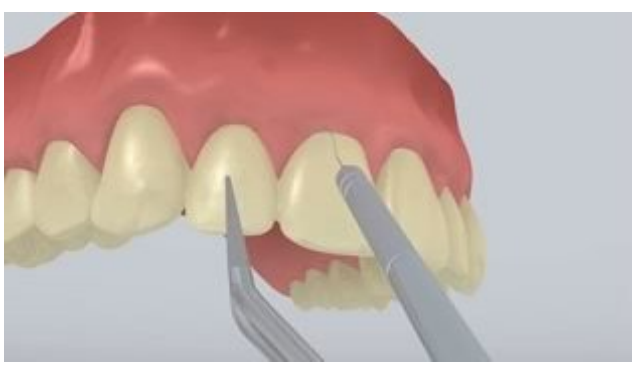

Essayer la restauration définitive . À ce stade, contrôler la teinte, l'ajustage et l'occlusion.

**3 Nettoyage et obturation de l'accès de la vis**

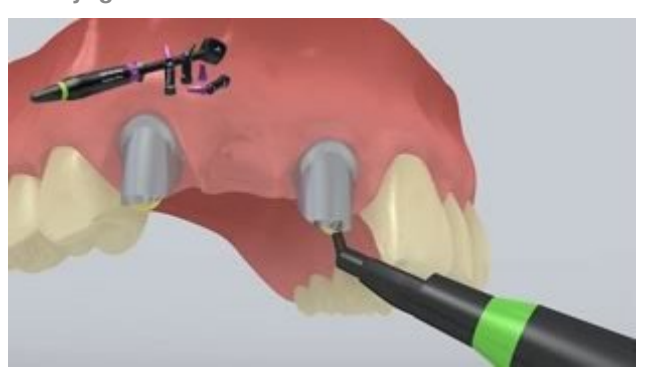

Rincer soigneusement les ouvertures de puits de vis au spray d'eau et sécher à l'air exempt d'huile. Ensuite, obturer les ouvertures de puits de vis à l'aide de laine de coton ou d'une boulette de mousse, et avec du **Telio CS Inlay**. Pour les étapes de traitement suivantes, l'isolation relative du champ opératoire, par exemple avec OptraGate, est indispensable. On peut aussi utiliser un fil de rétraction.

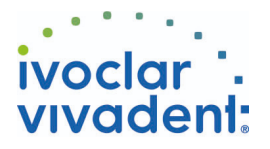

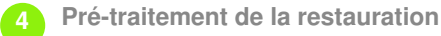

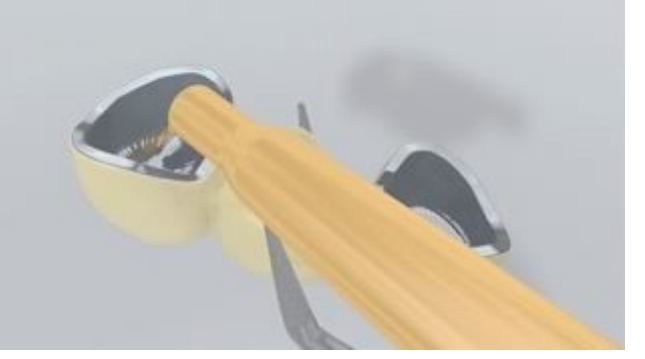

Sabler les intrados de la restauration selon les recommandations du fabricant de matériaux de restauration.

**5 Application de SpeedCEM Plus**

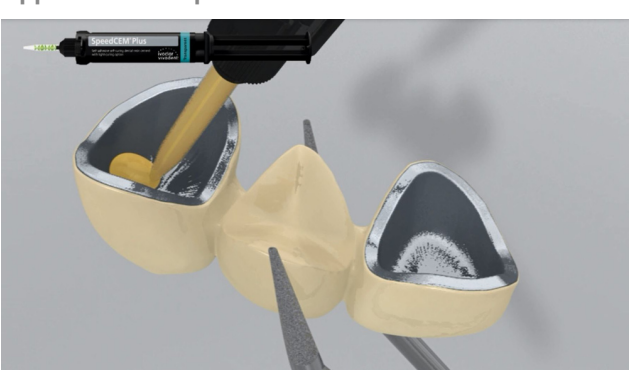

Extraire suffisamment de**SpeedCEM Plus** de la seringue automélangeante et l''appliquer directement sur la surface de collage de la restauration.

**6 Mise en place de la restauration et retrait des excédents**

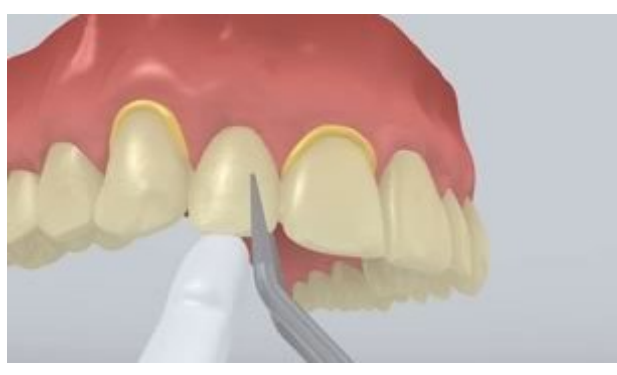

Placer la restauration et la maintenir en exerçant une pression légère et constante.

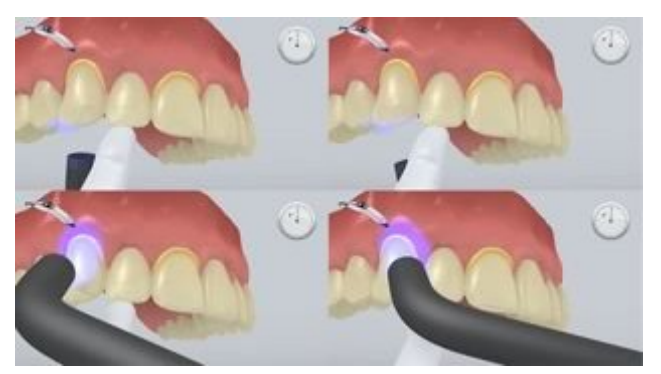

À l'aide d'une lampe (d'environ 650 mW/cm 2 ), photopolymériser les excès de colle pendant 1 seconde par quadrant (mésio-oral, disto-oral, mésio-buccal, disto-buccal) à une distance d'environ 0 à 10 mm.

Ivoclar Vivadent AG, Bendererstrasse 2, FL-9494 Schaan, Liechtenstein www.ivoclarvivadent.com, Phone +4232353535, Fax +4232353360 Veuillez respecter le mode d'emploi correspondant.

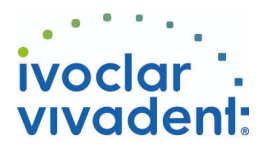

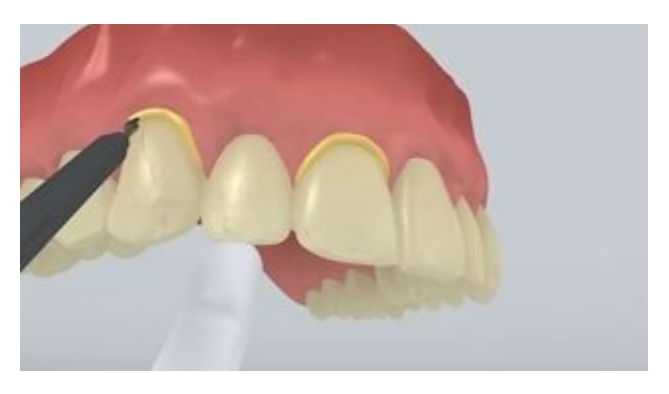

Les excès de matériau, de la consistance d'un gel, se retirent facilement à l'aide d'un détartreur d'implant.

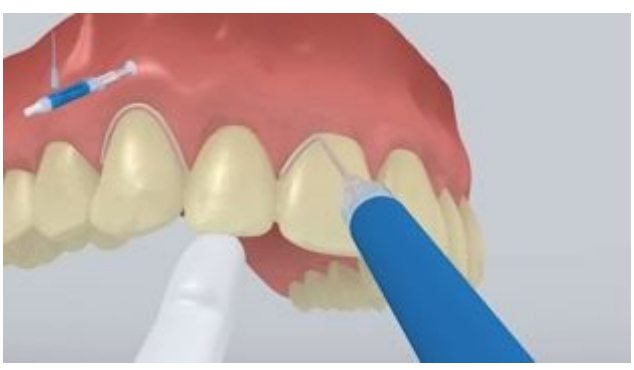

Comme tous les composites, **SpeedCEM Plus** est sujet à la couche inhibée. Pour éviter cela, il est conseillé de recouvrir les limites de la restauration avec un gel glycériné (ex. Liquid Strip) immédiatement après avoir retiré les excès de colle.

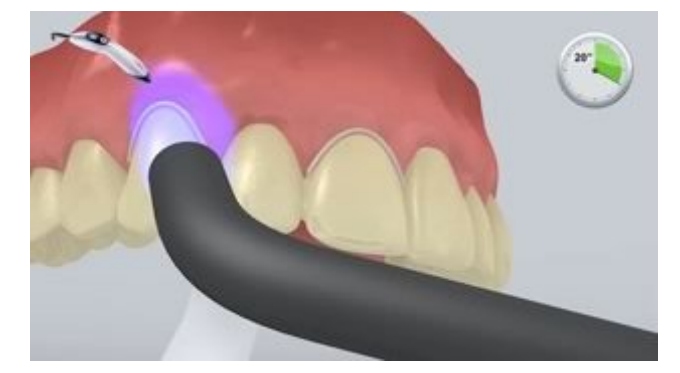

Ensuite, photopolymériser tous les joints de collage pendant encore 20 secondes (environ 1100 mW/cm²). Laisser les matériaux opaques, c'est à dire imperméables à la lumière, autopolymériser.

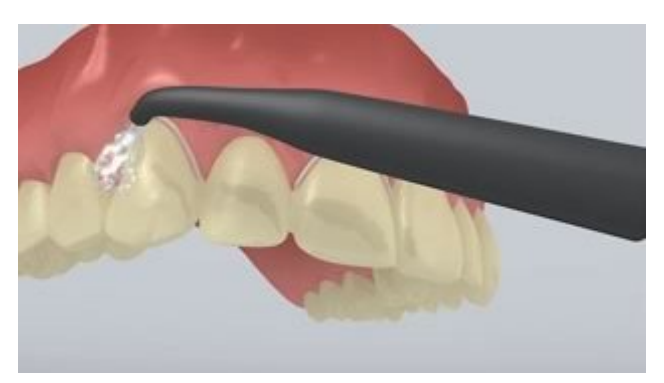

Rincer **Liquid Strip** et retirer OptraGate ou les tampons absorbants et fils de rétention.

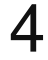

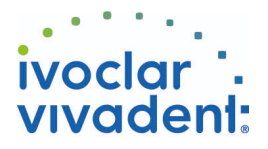

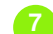

**7 Finition de la restauration terminée**

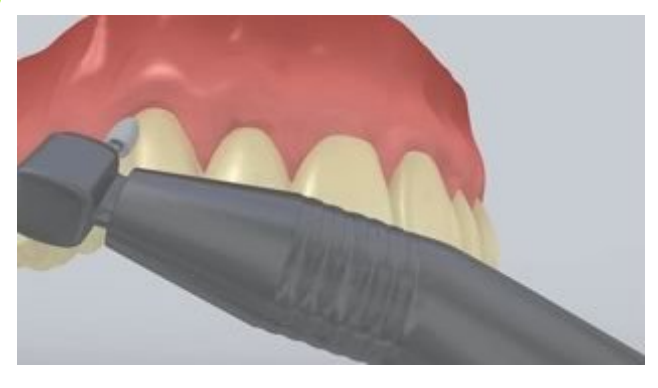

Adapter les zones proximales à l''aide de pointes à polir et à finir. Contrôler l''occlusion et les mouvements fonctionnels, et adapter si nécessaire. Polir les limites marginales de la restauration à l''aide de polissoirs (**OptraPol**) ou de disques.

**8 Suivi et entretien**

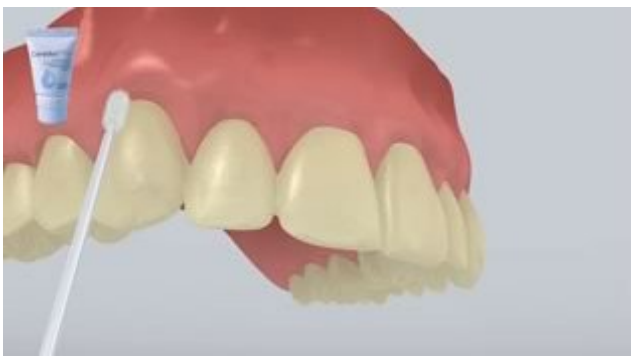

Appliquer une fine couche de**Cervitec Plus** là où il y en a besoin à l'aide d'une applicateur Vivadent ou d'une brossette. Le vernis durcit tout seul ou à l'aide d'un souffle d'air.

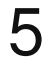